### **BAB III**

#### **METODE PENELITIAN**

#### **3.1 Jenis dan desain penelitian 3.1.1 Pendekatan Penelitian**

Sugiyono (2015, hlm. 14) bahwa pendekatan kuantitatif merupakan penelitian yang berlandaskan pada filsafat positivisme untuk meneliti populasi atau sampel tertentu dan pengambilan sampel secara random dengan pengumpulan data menggunakan instrumen, analisis data bersifat statistik. Arikunto (2006, hlm.12) mengemukakan tentang penelitian kuantitatif yakni pendekatan penelitian yang banyak menggunakan angka-angka, mulai dari mengumpulkan data, penafsiran terhadap data yang diperoleh, serta pemaparan hasilnya. Creswell (2012, hlm. 13), menjelaskan penelitian kuantitatif mewajibkan seorang peneliti untuk menjelaskan bagaimana suatu variabel mempengaruhi variabel yang lainnya.

Dari pengertian metode kuantitatif menurut para ahli tersebut. Maka dapat ditegakan bahwa metode kuantitatif adalah metode penelitian yang berkaitan dengan angka–angka yang dianalisi dengan teknik statistik untuk menganalisa hasilnya.

### **3.1.2 Jenis Penelitian**

Jenis penelitian ini ialah penelitian eksperimen. Sugiyono (2006: 80) menyatakan bahwa penelitian eksperimen ini suatu penelitian yang digunakan untuk mengetahui pengaruh pemberian perlakuan pada kondisi yang dikendalikan. Jenis penelitian eksperimen dilakukan di penelitian ini menggunakan jenis *Pre-Experimental* jenis ini seperti yang dikemukakan oleh Sugiyono (2013: 74) diucapkan *pre- experimental design*, jenis penelitian ini masih mempunyai variabel luar yang tentunya akan berpengaruh pada terbentuknya variabel dependen, dependen ini bukan dipengaruhi oleh variabel independent. Hal ini bisa terjadi, tidak adanya variabel kontrol, sampel dipilih secara acak. Sugiyono (2014:109) berpendapat *Pre-experimental design* adalah suatu perencanaan ikut serta pada satu kelompok kelas yang dilepaskan pra dan pasca uji. Rancangan *one group pretest* and *posttest* design ini, dilangsungkan kepada satu

**ALFINA HASNA NAFILAH, 2022**

*PENGARUH PENERAPAN MODEL PAKEM TERHADAP HASIL BELAJAR TEMATIK SISWA SEKOLAH DASAR* 

kelompok tanpa kelompok *control* atau pembanding.

Berlandaskan pendapat kajian teori tersebut dapat ditarik kesimpulannya penelitian eksperimen ialah suatu penelitian menggunakan jenis *pre-experimental* yaitu dimana peneliti hanya melakukan pada suatu kelompok saja tidak terdapatnya kelompok pembanding.

## **3.1.3 Desain Penelitian**

Penelitian ini berdesain *pre-eksperimental designs* jenis *One-Group Pretes-Posttest Design*. Pada penelitian ini hasil perlakuan didapati lebih pasti ketika peneliti menggunakan model pembelajaran PAKEM, sebab mampu membandingkan hasil pada perlakuan sebelum diberi (*treatment*) menggunakan pembelajaran konvensional dan dibandingkan dengan pembelajaran seusai menerapkan model pembelajaran PAKEM. Adapun desain penelitian ini sebagai berikut Sugiyono, 2012: 72) Keterangan:

O1 = Tes awal *(pretest)*

O2 = Tes akhir *(posttest)*

 $X =$  Perlakuan dengan menggunakan strategi pembelajaran

Model eksperimen ini melalui tiga langkah yaitu:

- a. Memberikan *pretest* untuk mengukur variabel terikat (hasil belajar) sebelum perlakuan dilakukan. (O1)
- b. Memberikan perlakuan kepada kelas subjek penelitian dengan menerapkan strategi pembelajaran PAKEM (X)
- c. Memberikan *posttest* untuk mengukur variabel terikat setelah perlakuan dilakukan. (O2) O1 X O2

# **3.2 Populasi dan Sampel**

### **3.2.1 Populasi**

Adapun populasi yang ada di dalam penelitian ini diambil dari definisi yang disampaikan oleh Sugiono (2015) berpendapat bahwa populasi sebagai wilayah generalisasi yang terdiri atas objek/subjek yang mmiliki kualitas dan karakteristik yang ditetapkan oleh penelitian untuk dipelajari serta diberi kesimpulan. Maka Populasi penelitian ini yakni seluruh siswa seluruh Siswa Sekolah Dasar Negri kelas IV di Kabupaten Purwakarta.

## **3.2.2 Sampel**

**ALFINA HASNA NAFILAH, 2022** *PENGARUH PENERAPAN MODEL PAKEM TERHADAP HASIL BELAJAR TEMATIK SISWA SEKOLAH DASAR*  Universitas Pendidikan Indonesia I repository.upi.edu I perpustakaan.upi.edu

Sampel yakni sebagian dari populasi yang diperlukan dapat mewakili populasi dalam penelitian. Pada penelitian ini sampelnya menentukan teknik khusus yaitu teknik *simple random sampling* sebanyak 25 siswa. Sugiyono (2017) *simple random sampling* ialah mengambil sampel dari populasi akan diselesaikan secara sewenang-wenang tanpa melihat strata dalam populasi tersebut. Alasan sampel sebanyak 25 orang siswa dikarenakannya pandemi covid-19 yang sampai saat ini tidak berakhir jadi tidak mengharuskan satu kelas dijadikan sampel.

# **3.3 Prosedur Penelitian**

Pelaksanaan penelitian ini, dikerjakan tiga tahapan persiapan yaitu diantaranya tahap persiapan, tahap pelaksanaan, dan tahap penyelesaian.

1) Tahap persiapan

Pada tahap persiapan, mengajukan persetujuan untuk melakukan survei di kampus dan sekolah yang akan disurvei, mengamati dan menentukan sampel survei, merakit peralatan survei, melakukan eksperimen menggunakan peralatan survei, dan keefektifan peralatan. Merancang rencana pelaksanaan pembelajaran (RPP). Terapkan model PAKEM.

Pada pelaksanaan penelitian ini, harus dilakukan tiga tahapan persiapan yaitu diantaranya tahap persiapan, tahap pelaksanaan, dan tahap penyelesaian.

2) Tahap persiapan

Pada tahap persiapan, mengajukan persetujuan untuk melakukan survei di kampus dan sekolah yang akan disurvei, mengamati dan menentukan sampel survei, merakit peralatan survei, melakukan eksperimen menggunakan peralatan survei, dan keefektifan peralatan. . Merancang rencana pelaksanaan pembelajaran (RPP). Terapkan model PAKEM.

3) Tahap Pelaksanaan

Pada tahap ini akan dilaksanakannya pretest, pemberian perlakuan, posttest dan observasi aktivitas siswa selama pembelajaran berlangsung. Berikut tahap dalam pelaksanaan penelitian :

**ALFINA HASNA NAFILAH, 2022**

*PENGARUH PENERAPAN MODEL PAKEM TERHADAP HASIL BELAJAR TEMATIK SISWA SEKOLAH DASAR* 

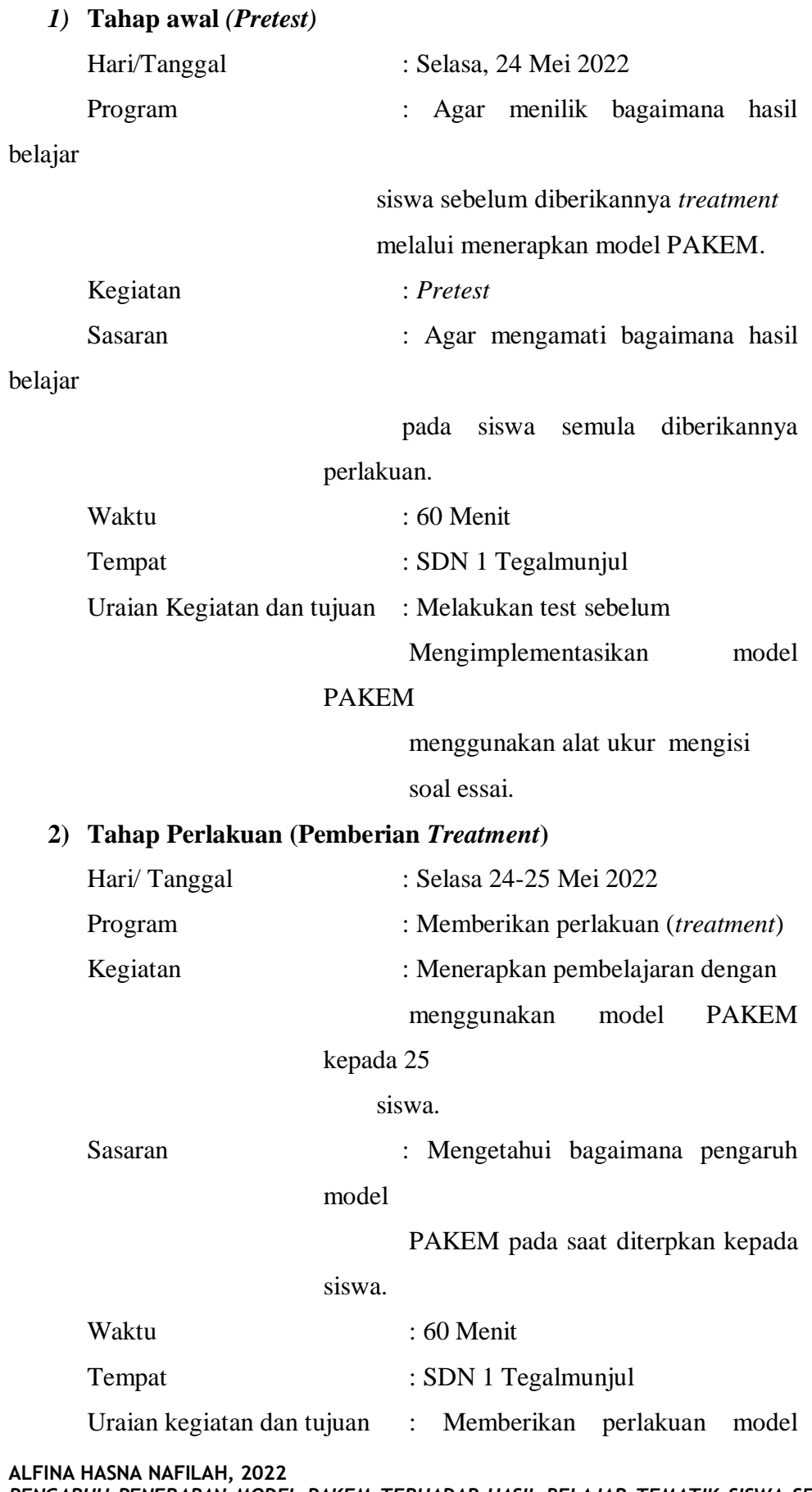

*PENGARUH PENERAPAN MODEL PAKEM TERHADAP HASIL BELAJAR TEMATIK SISWA SEKOLAH DASAR* 

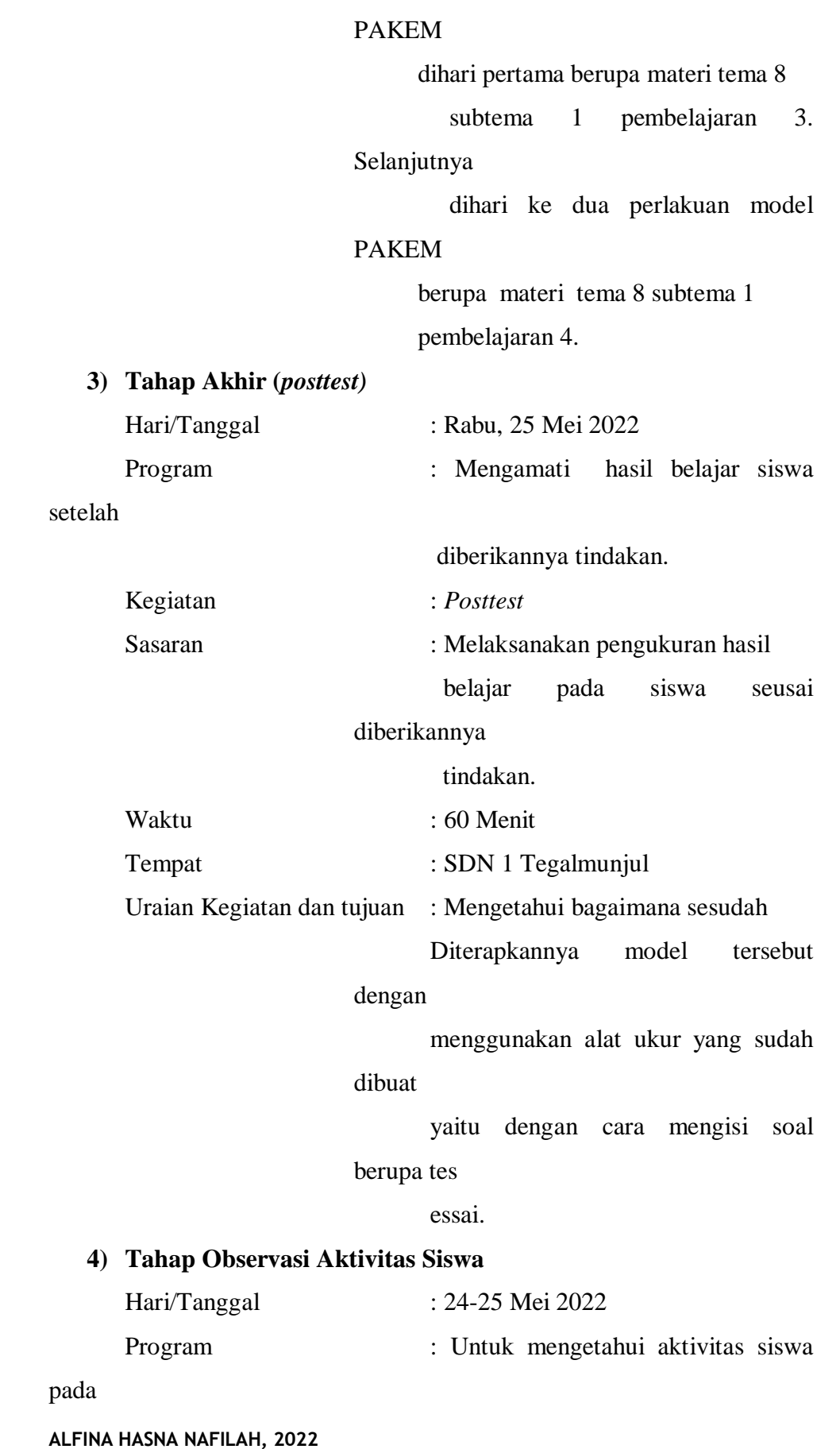

*PENGARUH PENERAPAN MODEL PAKEM TERHADAP HASIL BELAJAR TEMATIK SISWA SEKOLAH DASAR*  Universitas Pendidikan Indonesia I repository.upi.edu I perpustakaan.upi.edu

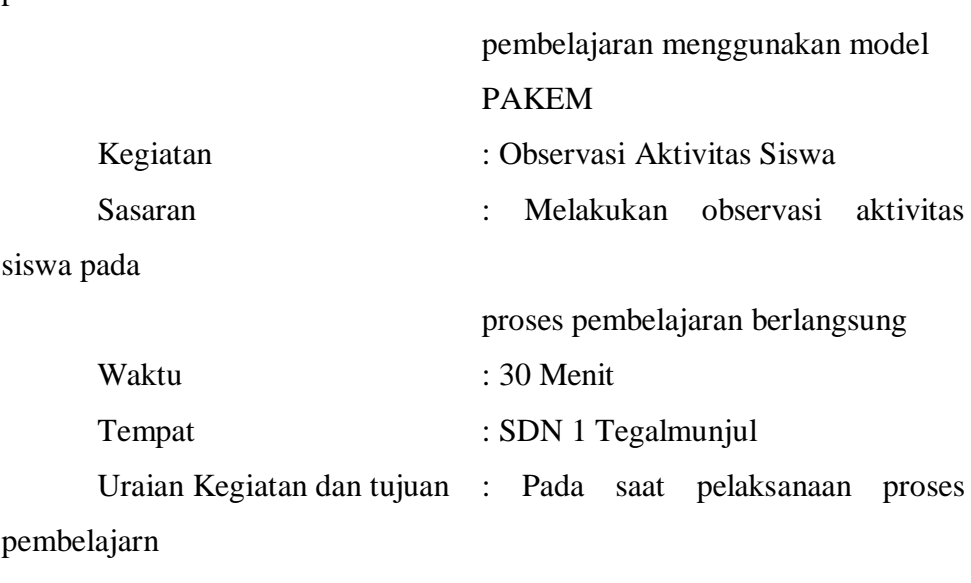

berlangsung peneliti mengamati kegiatan siswa.

#### **5) Tahap Penyelesaian**

proses

Pada saat tahap penyelesaian ini dilakukannya pengelolaan data untuk memeroleh, menganalisis data, selanjutnya menarik kesimpulan, lalu menyampaikan saran, rekomendasi dan menyusun laporan penelitian.

# **3.4 Teknik Pengumpulan Data**

Teknik pengambilan data digunakan dalam penelitian ini yakni tes dan non tes. Mengumpulkan data dari hasil belajar tematik Siswa peneliti menggunakan tes dalam pengambilan datanya. Selanjutnya dalam meneliti aktivitas siswa ada saat pembelajaran menerapkan model pembelajaran PAKEM peneliti menggunakan non tes untuk pengambilan datanya. Teknik yang dilakukan pada non tes ini yaitu berupa observasi aktifitas siswa dalam pembelajaran menggunakan model PAKEM dan juga dokumentasi berupa foto-foto. Sebelum mendapatkan data terkait peneliti melakukan tes terlebih dahulu mengenai hasil belajar tematik siswa sebelum diberikan *treatment*. Di dalam penelitian ini, peneliti menerapkan tes berupa soal essai di awal pertemuan pembelajaran (*pretest*) dan diakhir pertemuan pembelajaran (*posttest*) buat mengukur hasil belajar tematik siswa. Setelah semua data terkumpul, peneliti mengolah hasil dari *pretest*-

**ALFINA HASNA NAFILAH, 2022** *PENGARUH PENERAPAN MODEL PAKEM TERHADAP HASIL BELAJAR TEMATIK SISWA SEKOLAH DASAR* 

*posttest* hasil belajar di kelas eksperimen. Sedangkan untuk informasi pendukung penelitian ini didapatkan dari hasil non tes yakni observasi aktivitas siswa. Data berupa tes uraian dan non tes di olah memakai *Software Statistical Product* and *Service Solutions* (SPSS) versi 23.0 dan *Microsoft Office Excel 2007* Dan ANATES Versi 4.0.9 agar dapat mendapati hasil belajar tematik siswa menggunakan model PAKEM.

# **3.5 Instrumen Penelitian**

Instrumen penelitian ini, diantaranya: 1) Tes Hasil Belajar; 2) Observasi; dan 3) Dokumentasi berupa foto-foto.

# **1.5.1 Tes**

Peneliti menggunakan tes guna mendapatkan hasil belajar pada siswa kelas IV. Tes tersebut ialah soal uraian yang dirancang berimbang dengan kisi-kisi yang telah dirancang.

# **a. Kisi-kisi Soal** *Pretest* **dan** *Post-test*

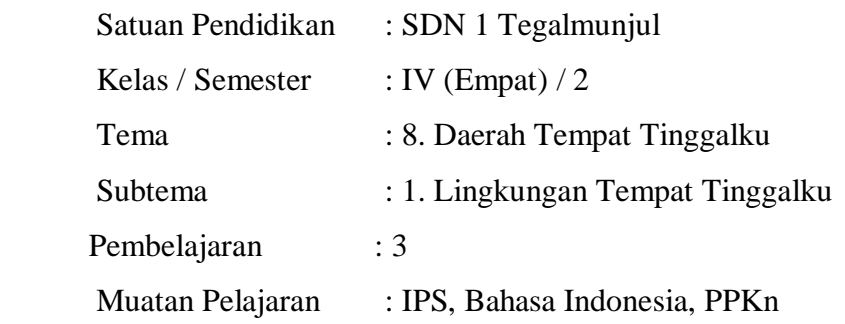

## **Tabel 3.1**

### **Kisi-kisi Soal** *pretest* **dan** *postttest*

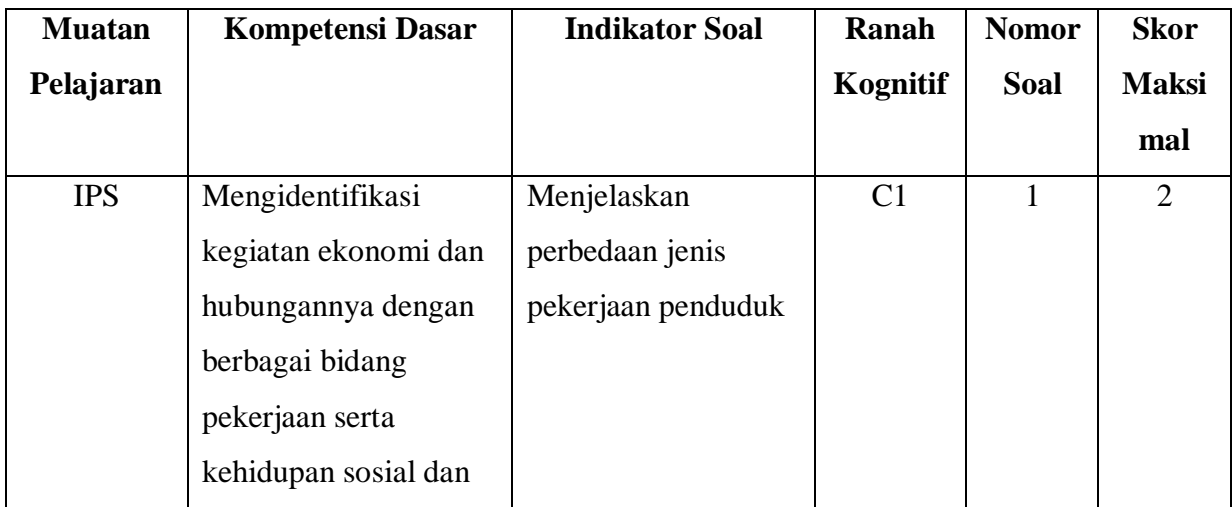

**ALFINA HASNA NAFILAH, 2022** *PENGARUH PENERAPAN MODEL PAKEM TERHADAP HASIL BELAJAR TEMATIK SISWA SEKOLAH DASAR* 

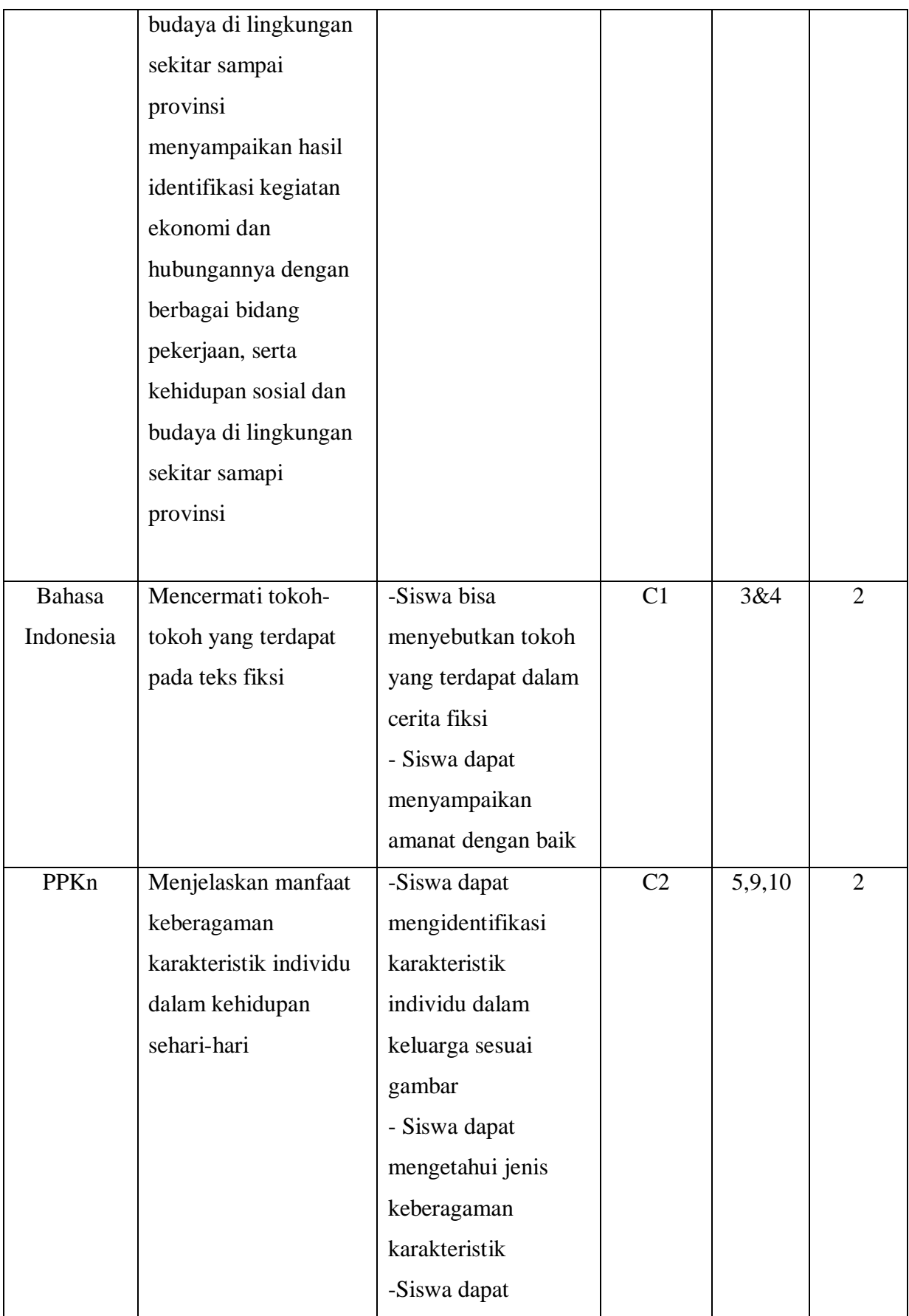

**ALFINA HASNA NAFILAH, 2022**

*PENGARUH PENERAPAN MODEL PAKEM TERHADAP HASIL BELAJAR TEMATIK SISWA SEKOLAH DASAR* 

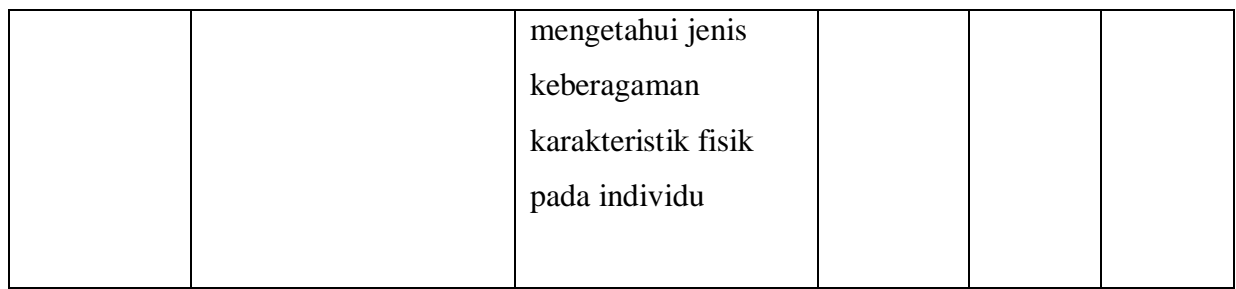

Pembelajaran : 4

Muatan Pelajaran : IPS, Bahasa Indonesia, PPKn

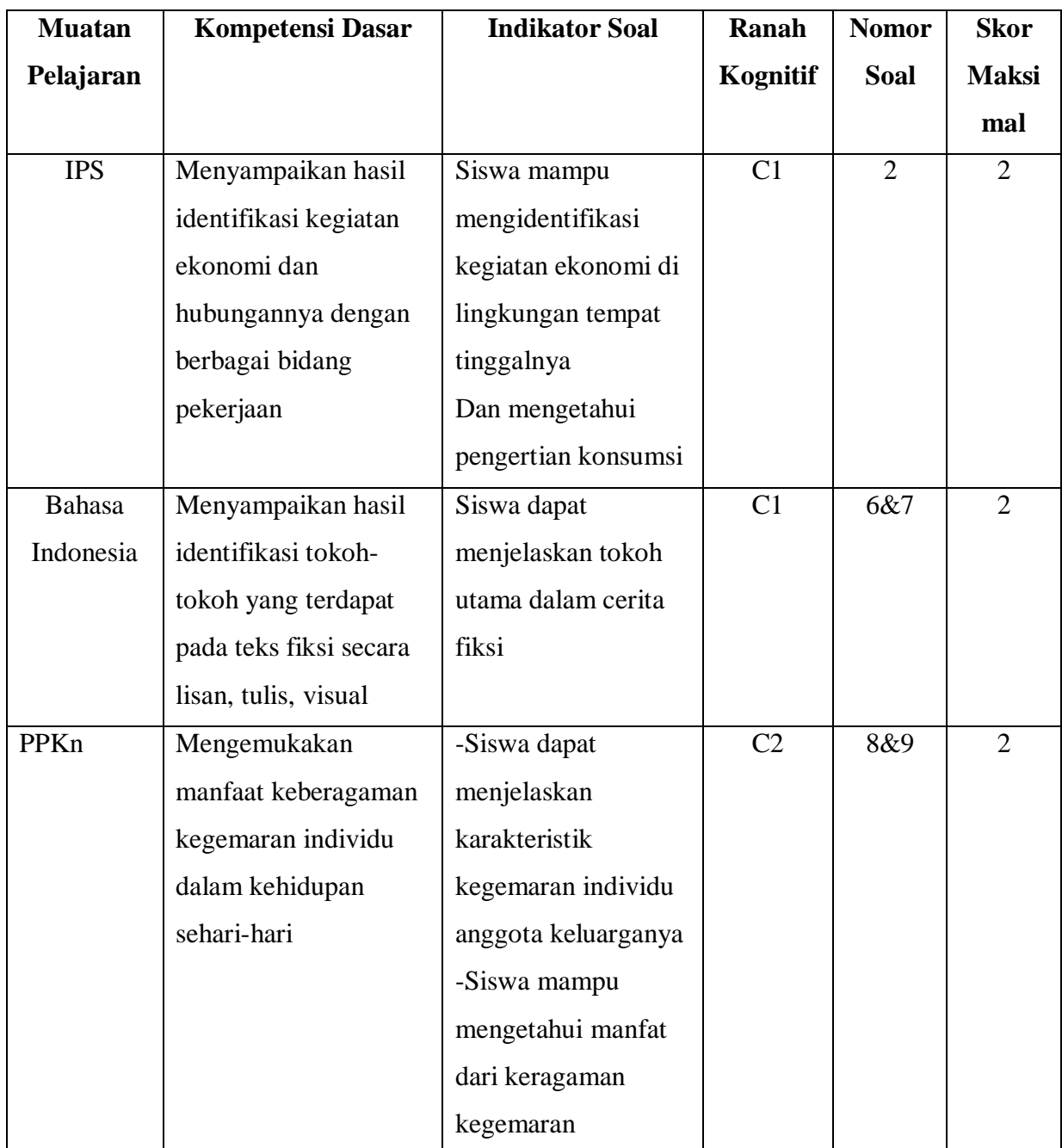

**ALFINA HASNA NAFILAH, 2022**

*PENGARUH PENERAPAN MODEL PAKEM TERHADAP HASIL BELAJAR TEMATIK SISWA SEKOLAH DASAR* 

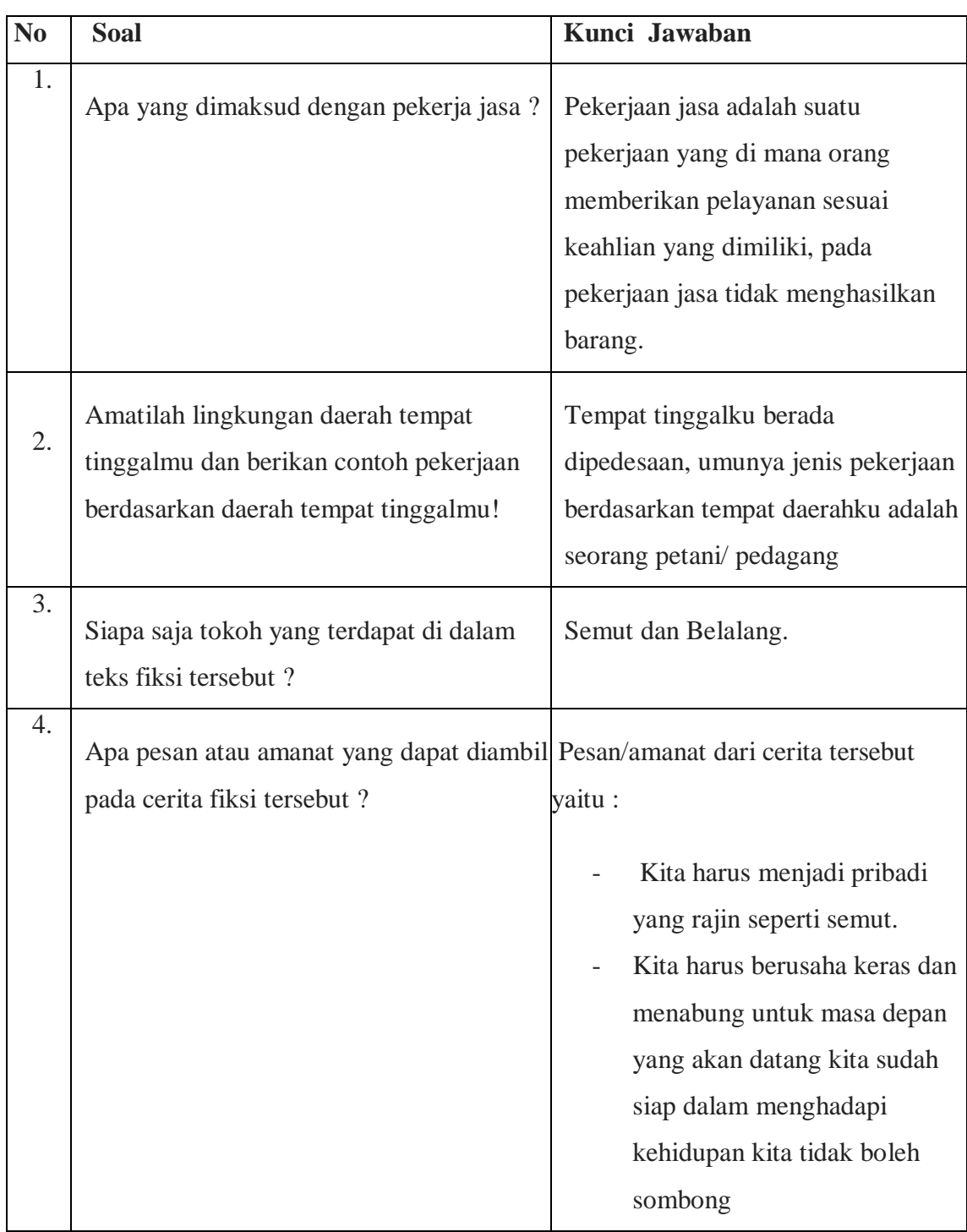

# **Soal dan kunci jawaban** *Pretest* **dan** *Posttest*

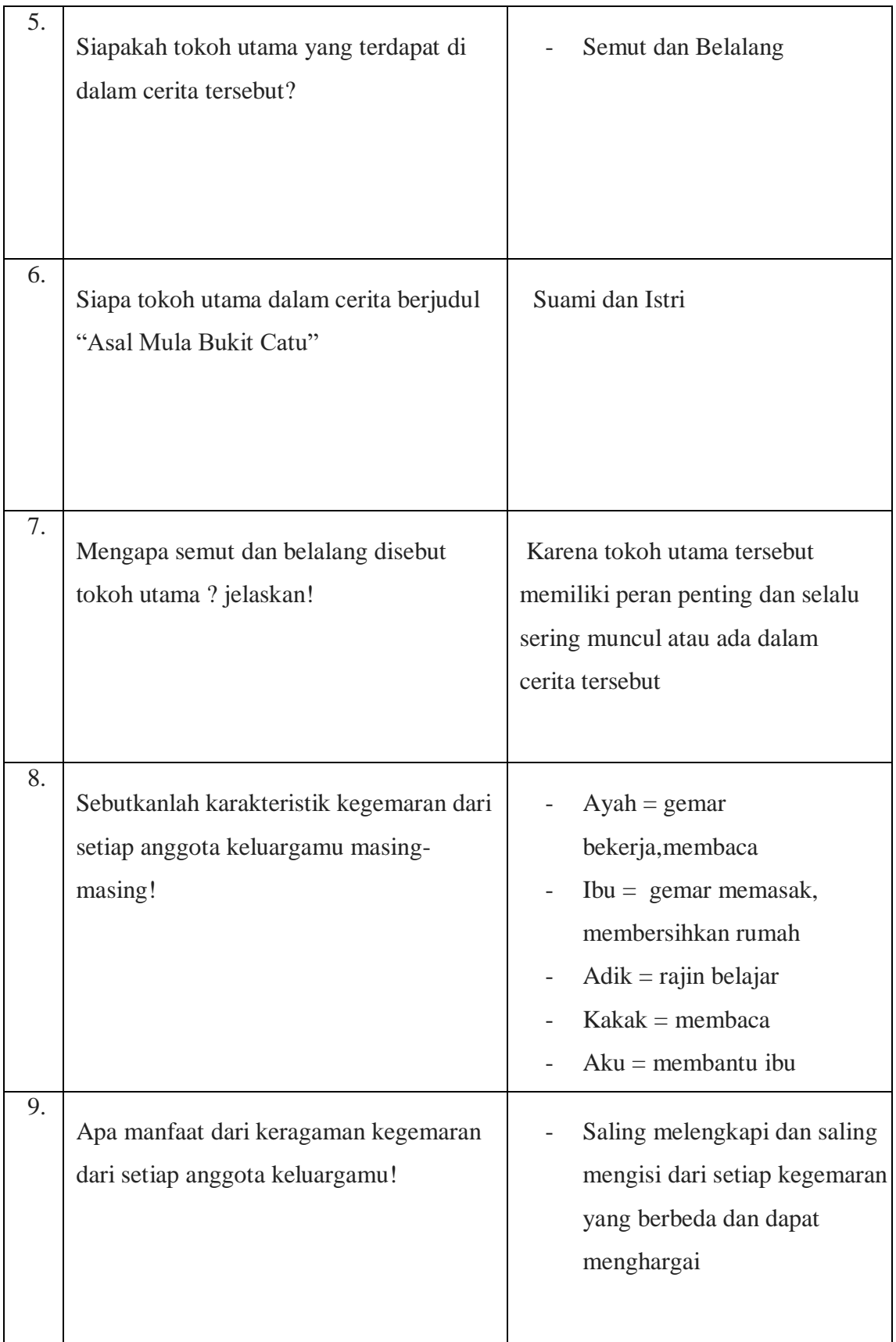

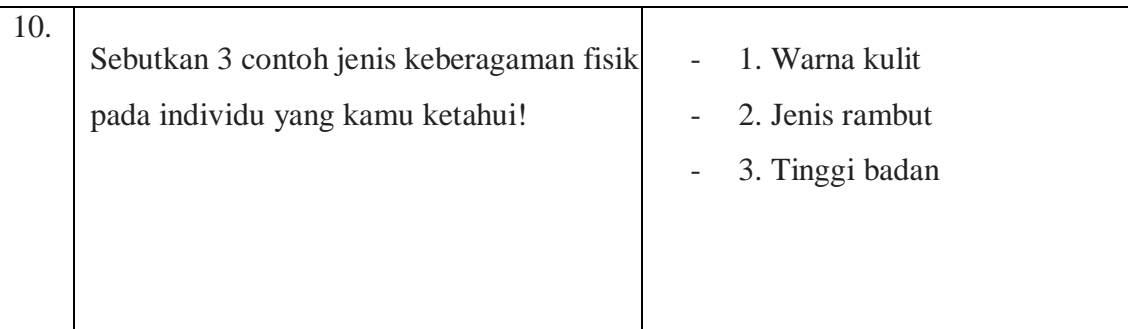

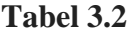

# **Kategori Nilai Tes Hasil Belajar**

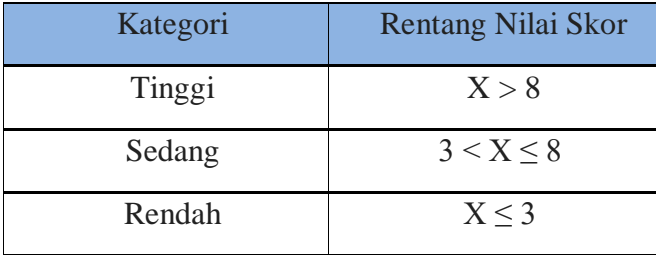

Sumber : Azwar (2003)

# **1.5.2 Observasi**

Lembar observasi penelitian ini berupa *checklist* berisikan lembar observasi siswa yang akan diterpkan untuk mengevaluasi kegiatan yang dikerjakan siswa pada kegiatan pembelajaran dengan menerapkan model PAKEM. Pada observasi terdapat beragam aktivitas yang dilihat. Setiap lembar observasi termasuk dalam aktivitas siswa memiliki lembar observasi skala 1 sampai 4.

Dihitung menggunakan rumus :

$$
Rata-rata = \frac{jumlah \, skor \, yang \, diperoleh}{jumlah \, aspek \, yang \, diamati}
$$

Adapun untuk mencari persentase menggunakan rumus :

$$
Persentase = \frac{jumlah\;skor\;yang\;diperoleh}{skor\;maskimal} \times 100\%
$$

Kategori penafsiran hasil observasi sebagai berikut :

### **Tabel 3.3**

#### **Kategori Penafsiran Hasil Observasi**

| Nilai                  | Kategori    |
|------------------------|-------------|
| $90\% \le x \le 100\%$ | Sangat Baik |

**ALFINA HASNA NAFILAH, 2022**

*PENGARUH PENERAPAN MODEL PAKEM TERHADAP HASIL BELAJAR TEMATIK SISWA SEKOLAH DASAR* 

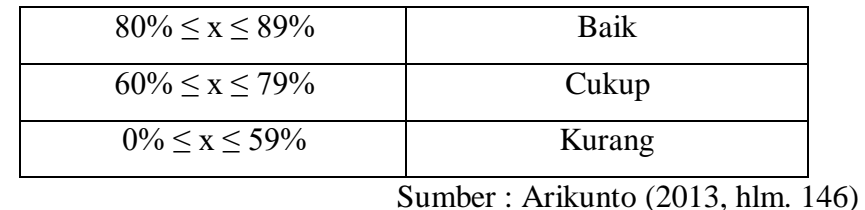

## **Lembar Observasi Aktivitas Siswa**

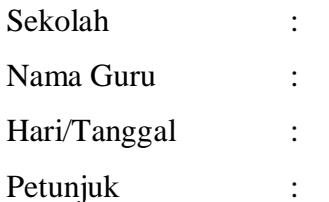

- 1. Aspek yang diamati:
	- a. Siswa dapat memperhatikan guru pada saat menjelaskan materi pembelajaran
	- b. Keaktifan siswa dalam mencatat pembelajaran dan mengikuti pembelajaran
	- c. Keterlibatan siswa saat kerja kelompok
	- d. Siswa dapat menyimpulkan hasil diskusinya
	- e. Siswa tampak antusias dan aktifselama mengikuti pembelajaran dengan (PAKEM).
- 2. Berikan skor untuk masing masing aspek pada setiap indikator berdasarkan tabel di bawah ini !

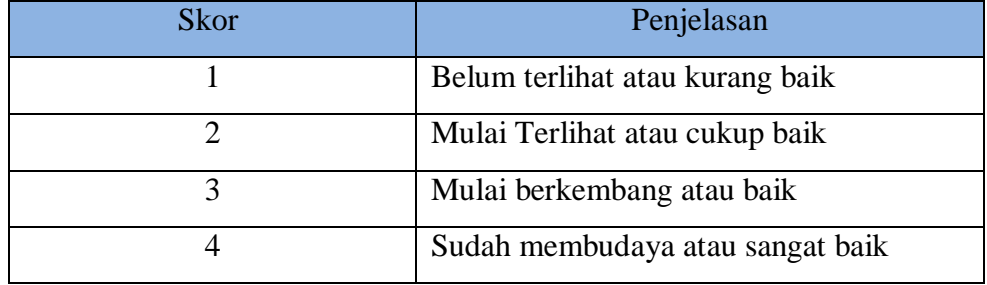

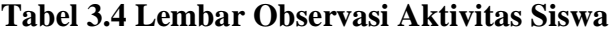

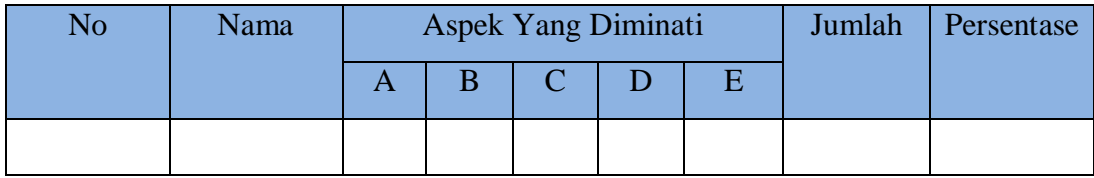

**ALFINA HASNA NAFILAH, 2022**

*PENGARUH PENERAPAN MODEL PAKEM TERHADAP HASIL BELAJAR TEMATIK SISWA SEKOLAH DASAR* 

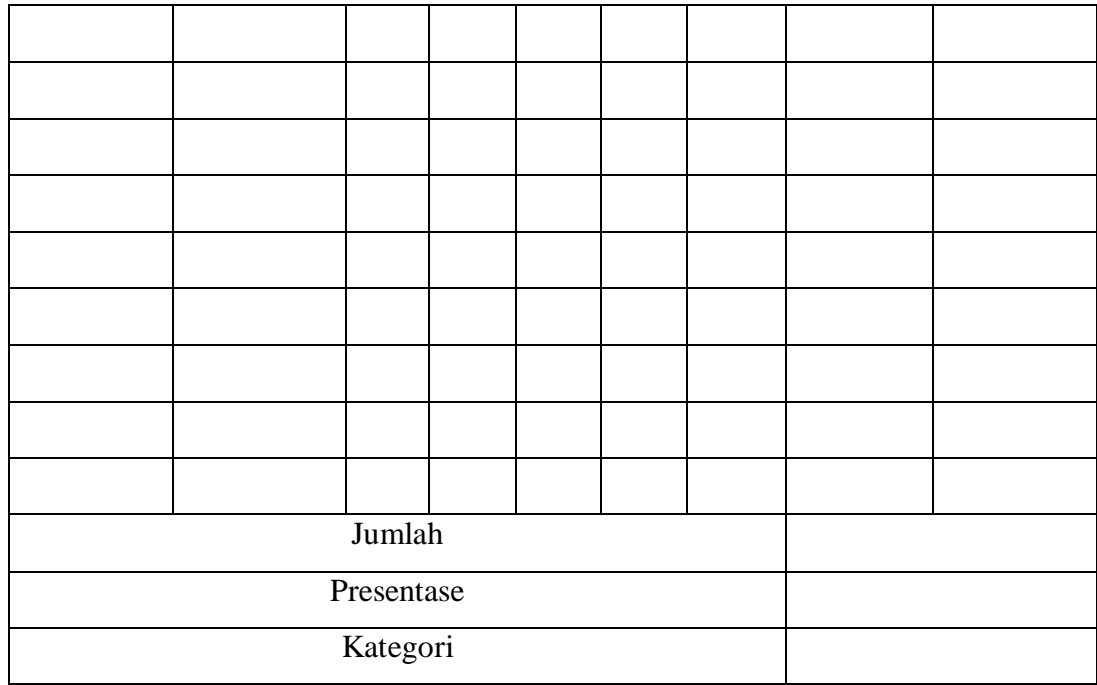

## **1.5.3. Dokumentasi**

Untuk Dokumentasi ini memiliki tujuan untuk menerima informasi kepada peneliti guna mendukung selama proses penelitian berlangsung dan dapat mengumpulkan data berupa hasil belajar sebelum maupun sesudah perlakuan yang diberikan dengan menerapkan model PAKEM. Dokumen ini berupa laporan kegiatan, foto kegiatan tersebut dapat dijadikan sebagai bukti nyata bahwa penelitian telah dilakukan.

## **1.6 Pengembangan instrument**

Sebelum instrumen disebarkan kepada sampel, instrumen penelitian diuji cobakan terlebih dahulu kepada anggota populasi yang tidak termasuk sampel penelitian guna menguji validitas instrumen baik validitas konstruksi maupun validitas konten. Untuk menguji validitas soal peneliti mengemukakan pendapat para ahli tentang instrumen yang disusun guna melakukan perbaikan terhadap instrumen. Sedangkan validitas konten dilakukan dengan cara menyusun instrumen tersebut dengan bersumber pada kurikulum yang berlaku (kompetensi dasar pada pokok bahasan). Penelitipun melakukan reabilitas instrumen. Adapun rumus yang diterapkan yakni:

**ALFINA HASNA NAFILAH, 2022**

*PENGARUH PENERAPAN MODEL PAKEM TERHADAP HASIL BELAJAR TEMATIK SISWA SEKOLAH DASAR* 

### **1.6.1 Uji validitas**

Adapun teknik yang dipakai pada penelitian ini yaitu mengaplikasikan Uji Validitas. Priyatno (2014) uji validitas diterapkan supaya mengetahui valid dan baiknya sebuah pertanyaan yang ditanyakan untuk responden. Untuk tahapan menghitung di uji ini dilakukan metode Korelasi Pearson guna mengetahui nilai signifikansi ditabel, jika nilai signifikansi mengisi angka < 0,05 item pernyaatan dapat ditunjukan valid, namun jika nilai signifikansi > 0,05 item pernyataan ditunjukan tidak valid (Priyanto 2014). Pada penelitian ini uji validitas menggunakan *software* Anates Uraian.

### **1.6.2 Uji Reliabilitas**

Instrumen pengukuran disebut reliabel apabila konsisten. Tujuan dilakukannya uji reliabilitas ini yaitu supaya menangkap konsistensi instrumen sebagai alat ukur. Peneliti melakukan uji reliabilitas ini dengan menggunakan perangkat komputer Anates Uraian. Nunnally (Streiner, 2003) mengemukakan instrumen dapat disebut reliabel apabila reliabilitas *Alfa Cronbach* melebihi 0,70 (ri > 0,70) dan Streiner (2003) memaparkanpula koefisien reliabilitas *Alfa Cronbach* tidak boleh lebih dari  $0.90$  (ri  $< 0.9$ ).

# **1.7 Teknik Analisis Data**

Jenis data pada penelitian ini yakni data kuantitatif. Peneliti mendapatkan data kuantitatif berasal dari hasil tes belajar tematik siswa pada *pretest* dan *posttest*. Pada penyajian data kuantitatif yang sudah didapatkan kemudian peneliti analisis dengan mengaplikasikan analisis deskriptif serta analisis inferensial.

#### **2.1.1 Analisis Deskriptif**

**ALFINA HASNA NAFILAH, 2022** *PENGARUH PENERAPAN MODEL PAKEM TERHADAP HASIL BELAJAR TEMATIK SISWA SEKOLAH DASAR*  Universitas Pendidikan Indonesia I repository.upi.edu I perpustakaan.upi.edu Analisis statistik deskriptif diterapkan pada penelitian ini untuk mempelajari karakteristik responden atau penjelasan umum, data yang terkait hasil belajar siswa dengan menggunakan hasil *pretest* dan *posttest* meningkat. Skor minimal. Skor maksimum, *mean*, median, modus, dan standar deviasi (Ghozali, 2016, hlm. 19). Berikut adalah cara agar

memiliki statistik deskriptif dengan menggunakan *software* SPSS v.23.

- a. Di variabel view, ketik Nama dan juga *Pretest* serta *Posttest*, isi *Decimal* menggunakan 0, selanjutnya mengisi *Measure*  menggunakan *Scale.*
- b. Ketik *DataSet* sesuai data *pretest* serta *posttest.*
- c. Untuk menu utama, tekan A*nalyze next step Descriptive Statistics*, selanjutnya tekan *Descriptives*.
- d. Terakhir kita masukan *pretest* dan *posttest* pada *Variable* lalu tekan Ok.

# **2.1.2 Analisis Inferensial**

Dalam sebuah penelitian yang bersifat kuantitatif tentunya memerlukan teknik yang dapat digunakan untuk menganalisis data, yaitu dengan penggunaan analis sinferensial. Statistika inferensial ini bertujuan untuk menarik suatu kesimpulan dari sampel dan menggeneralisasikannya kepada suatu populasi. Analisis inferensial ini merupakan langkah lanjutan yang dapat dilakukan setelah dilakukannya analisis deskriptif.

## **1) Uji Normalitas**

Uji normalitas diaplikasikan dalam menentukan data dari dua kelompok sampel diselidiki berdasar pada populasi berdistribusi normal. Hal ini penting menyangkut hal ketepatan dalam memilih uji statistik dilakukan. Uji statistik yang diaplikassikan peneliti yaitu tes *kolmogorof – smirnov*. Berikut tahapan uji normalitas berbantuan SPSS menurut Lestari &Yudhanegara (2018, hlm. 245):

- a. Yang paling utama kita ketik *DataSet,* pada *variabel view* dilanjut mengisi kolom *name* (*pretest* dan *posttest)*, isi 0 pada kolom *decimal* masukan *"scale"* dalam tabel *Measure*.
- b. Kemudian untuk yang kedua kita bisa tekan menu utama, dengan mengklik *Analyze* selanjutnya *Descriptive Statistics* dan *Explore*.
- *c. Pretest* dan *posttest* dipindahkan pada kotak *Dependen list* setelah itu tekan *Plots* jangan lupa diberi tanda *checklist*

**ALFINA HASNA NAFILAH, 2022** *PENGARUH PENERAPAN MODEL PAKEM TERHADAP HASIL BELAJAR TEMATIK SISWA SEKOLAH DASAR* 

*Normality plots with test* pada *Explore Plots, klik Continue*

d. Tekan *Both di Display* kemudian tekan OK.

## **2) Uji Homogenitas**

Uji homogenitas bermanfaat mendapati variansi data homogen atau tidak (Lestari & Yudhanegara, 2018, hlm. 248). Uji homogenitas diterapkan dengan memakai data uji statistik deskriptif dengan  $\alpha = 0.05$ . Apabila hasil nilai sig. pengujian > 0,05 data bervarians homogen, jika dihasilkan nilai sig. pengujian < 0,05 tidak bervarians homogen. Uji homogenitas melalui *software* SPSS v.25 dengan tahapan menurut Lestari & Yudhanegara (2018, hlm. 250) berikut:

- a. Yang pertama kita klik *pretest* dan *posttest* pada *DataSet* di kolom 1 dan 2 masukan kode grup, kode 1 untuk *pretest* sedangkan kode 2 untuk *posttest*.
- b. Kemudian mengisi *variabel view* dengan sesuai.
- c. Selanjutnya tekan *Analyze* kemudian *Compare Means*, *One-Way* ANOVA.
- d. Tekan *pretest* dan *posttest* ke kotak *Dependen list*.
- e. Tekan *Option* dan beri tanda *checklist Homogenity of variances test di One-Way A*NOV, tekan *Continue* dan tekan OK.

## **3) Uji T Berpasangan (***Paired Sample T-Test***)**

 Sugiyono (2018: 223) Uji-t adalah solusi singkat guna perincian masalah yang ditinjau, yang sepenuhnya dimaksudkan untuk memiliki opsi untuk menguji perbedaan khas dalam 2 contoh. Uji-t untuk mendapati apakah ditemukan perbedaan hasil belajar yang sangat besar pada perlakuan menggunakan model PAKEM. Berikutnya adalah sarana untuk melakukan pengujian yang dibantu SPSS menurut Lestari & Yudhanegara (2018, hlm. 272):

- a. Kita masukan data di kolom yang tersedia.
- *b.* Menu utama, tekan *Analyze, Compare Means, Paired-Samples T Test.*
- c. *Paired Variables* digeserkan *variabel pretest* ke variabel

**ALFINA HASNA NAFILAH, 2022** *PENGARUH PENERAPAN MODEL PAKEM TERHADAP HASIL BELAJAR TEMATIK SISWA SEKOLAH DASAR* 

1dan variabel *posttest* ke variabel2.

d. Tekan Ok.

#### **2.1.3 Analisis Regresi Linier Sederhana**

Untuk mengukur dampak atau tidak dari penggunaan model PAKEM terhadap hasil belajar siswa serta besarnya dampak yang akan diketahui pada ujian, digunakan uji regresi linier. Berikutnya adalah sarana yang ditunjukkan oleh Lestari & Yudhanegara (2018, hlm. 330) untuk mengaplikasikan uji regresi linier melalui *software* SPSS v.23:

- a. Isilah *DataSet,* beri nama di *variabel view* menggunakan *(measure): scale.*
- b. Menu awal, kita harus tekan *Analyze,* klik *Regression,* lalu *Linier.*
- c. Kita *move* variabel Y ke *Dependent List* geserkan variabel X ke *Independent List.*
- d. Lalu klik *Statistics*, setelah itu beri tanda *checklist Estimates*, *Confidence interval, Model Fit, R squared change* dan *Descriptives di Regression Coeffecient* lalu klik *Continue* lalu OK.

## **1) Uji Hipotesis**

Pengaruh penggunaan model PAKEM terhadap hasil belajar siswa di analisis dengan mengaplikasikan uji regresi linier.

### **2) Data Koefisien Determinasi**

Oleh karena Itu pada data ini kita dapat menilik besarnya pengaruh model PAKEM terhadap hasil belajar yang didapati menggunakan Koefisien determinasi (R²). Semakin kecil nilai R², memiliki arti bahwa kecil pengaruh penerapan model PAKEM terhadap hasil belajar pada siswa.

#### **1.7.4 Analisis** *N-Gain*

Untuk analisis ini, terdapat data yang dihasilkan dari perhitungan selisih pada skor *pretest* dan *posttest*. (Lestari & Yudhanegara, 2018, hlm. 235). Berikut rumus nilai N-*Gain:*

**ALFINA HASNA NAFILAH, 2022**

*PENGARUH PENERAPAN MODEL PAKEM TERHADAP HASIL BELAJAR TEMATIK SISWA SEKOLAH DASAR* 

## **Tabel 3.5 Rumus** *N-Gain*

```
N-Gain = \frac{skor\,pretst - skor\,posttest}{\delta M}SMI-skor pretest
```
Kemudikan ketika kita sudah dapat mengetahui hasil N-*Gain*, nilai itu bisa dikategorikan dengan kriteria yang sudah ada yaitu :

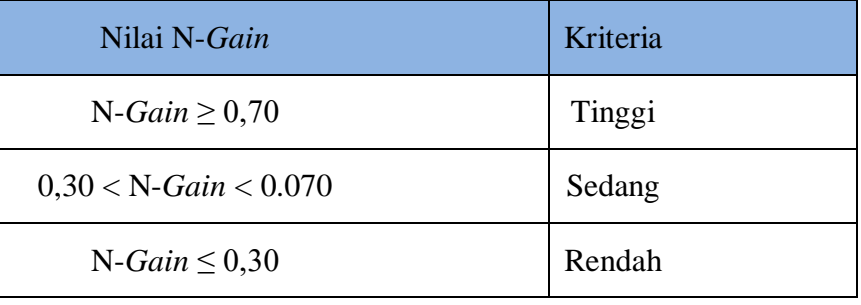

# **Tabel 3.6 Kriteria Nilai** *N-Gain*